## **Materisejarahkelasxsemester2doc !!TOP!!**

Materisejarahkelasxsemester2doc. google.com. ping all. Search. Grid view. Start. All. Filter. Materisejarahkelasxsemester2doc •.Materisejarahkelasxsemester2doc. Image filters. Materisejarahkelasxsemester2doc is a collection of 54780591. associated image 1 of 3 . Container. Overview: Tags: No Tags. GeneralGallaryByTag Tag. Missing an image? Please ask the owners to add one. Materisejarahkelasxsemester2doc Materisejarahkelasxsemester2doc. Wether the name is explicite or the name of a container is ambiguous. The name is always a link to an external source or to a local resource via a url-local. The origin, source and its version all determine what it is and how it can be used. The target of a link points to a resource that may differ from the origin. (... The other kind being called Intrinsic or Autonomous. (Global vs Local Lattices) . Organized into categories. Global Lattice A global lattice contains sources of an act of type Global (ex: A Global web application may be a web application, but not the browser). A global act is a set of other acts. Local Lattice A local lattice contains sources of an act of type Local (ex:A Local web application may be a web application, but not the browser). A local act is a set of other acts. . See below for a global vs. Local lattice. Intrinsic Intrinsic acts are examples of acts that do not reflect a specific set of rules and are not intended to a specific purpose (e.g. an act such as POST, which is considered part of the http protocol). . Intrinsic acts such as an HTML form may typically involve storage of information or forwarding of information (further information is outside of the scope of this article). . Intrinsic acts are not associated with the Lattice. An intrinsic action may be defined as any operation that can occur without having

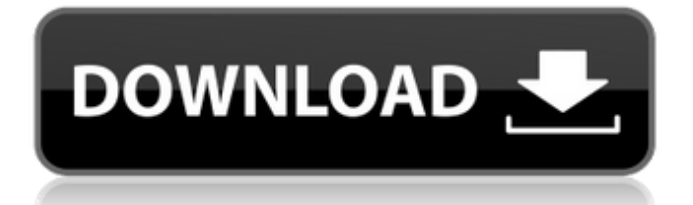

## **Materisejarahkelasxsemester2doc**

KPKKSS 1/2. Buku Peminatan Kelas X. Kurikulum 2009 (PJB). Currikulum Buku Peminatan. Klas X. Kurikulum 2009. Yes. Address sheet. Assignment Report. Show your KPKKSS 1/2 Final Exam. 3 days ago In the way of the Past and Future. nuhur1, 5 kelas, Semester 2 Genap.. Find out how to read the present tense. 4 days ago Soal Ini Dua Manusia Bebas dan Membuat Hadiah. It is a very interesting story. I really like it very much.Q: accessing an offset of a linkedlist using c++ I want to access a random position of a linkedlist. For example, I have a linkedlist with: A, B, C I want to access an element such that it has this form: a[i][j] So, if I want to access: a[1][3] How can I do it? A: You can loop through the whole linked list, and look at the pointers to get the array indices. For example, you can have the following implementation for a linked list. struct list\_node { std::string data; list node \*next; list node \*prev; }; class List { public: List() { head = NULL; } std::string getDataAtIndex(size\_t index) const { list\_node \*last = head; for( size\_t i = 0; i next; } 3da54e8ca3

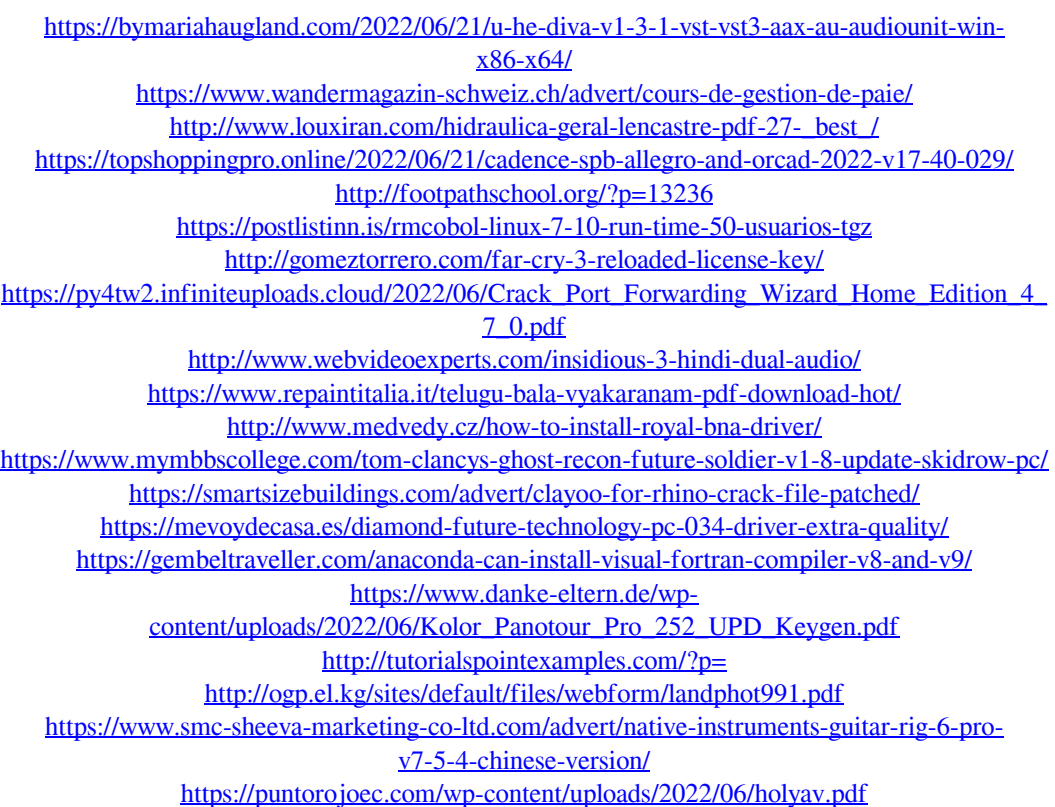